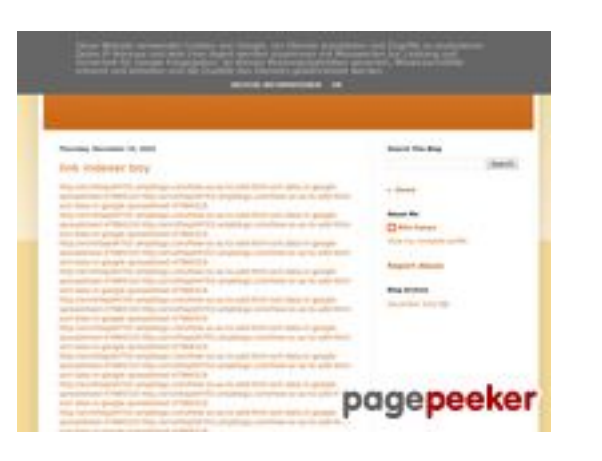

### **Webbplats analys youtubeguide1.blogspot.com**

Genereras på December 15 2022 14:26 PM

#### **Ställningen är 54/100**

### **SEO Innehåll**

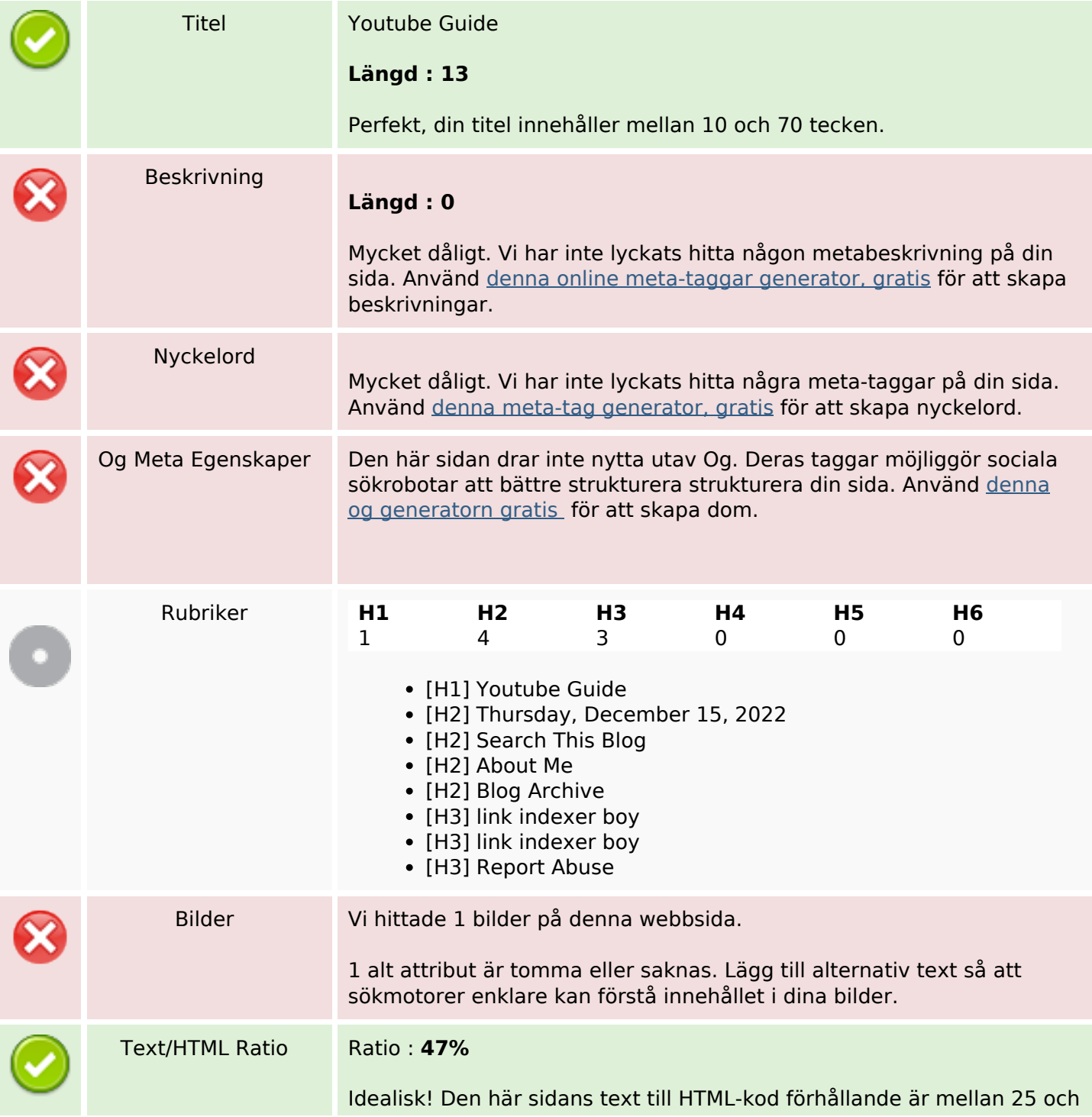

### **SEO Innehåll**

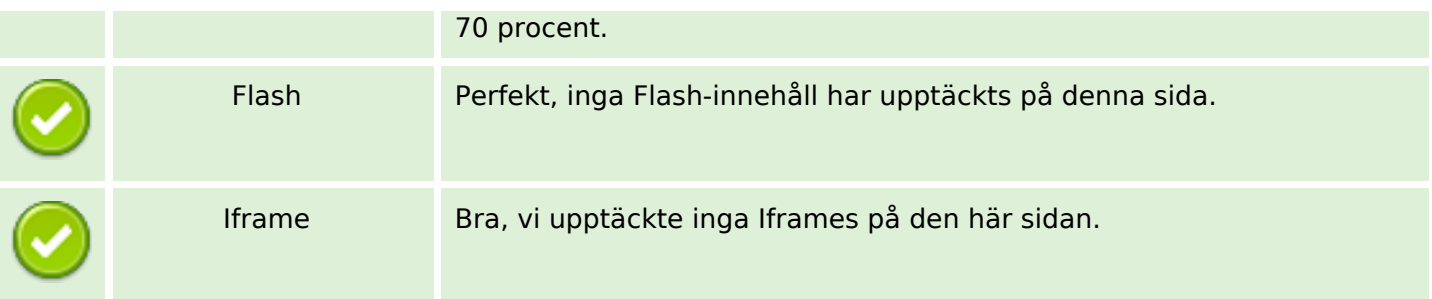

### **SEO Länkar**

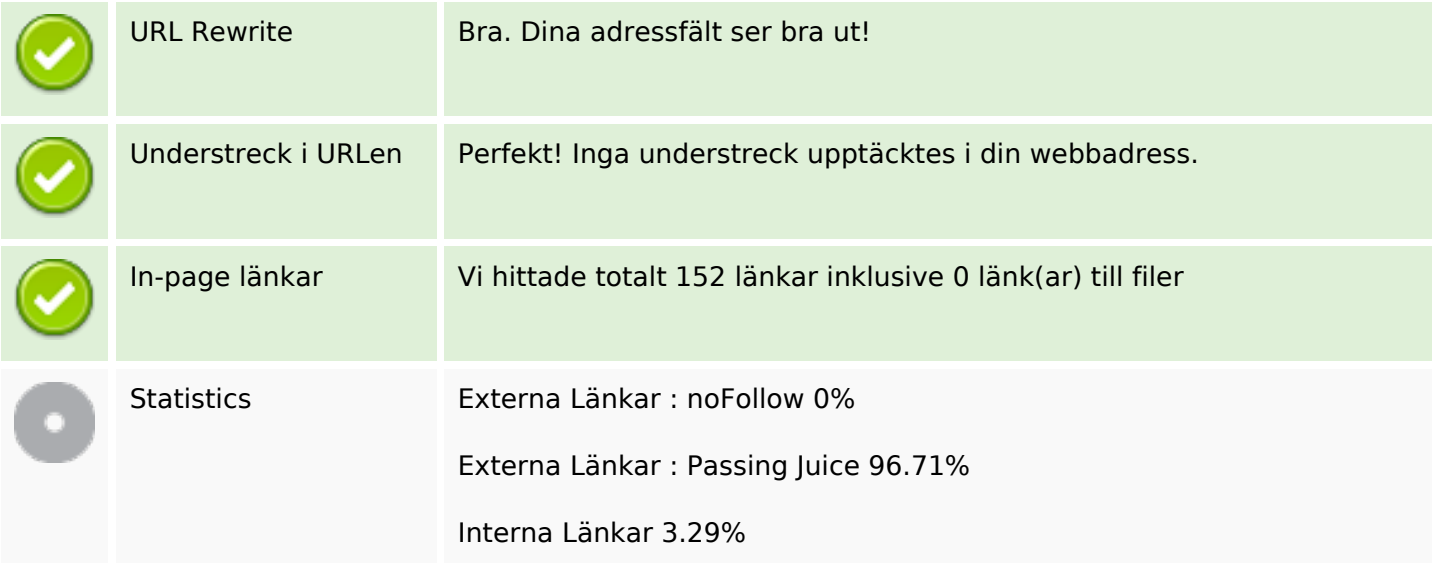

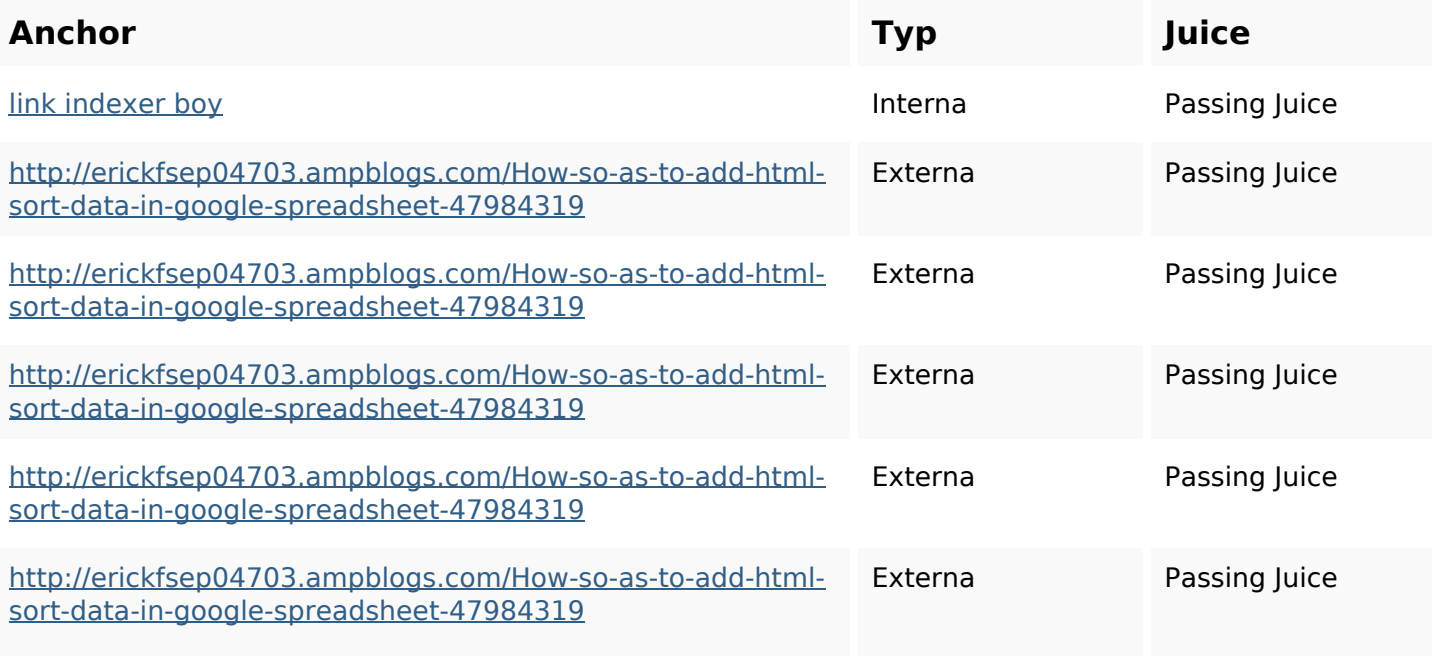

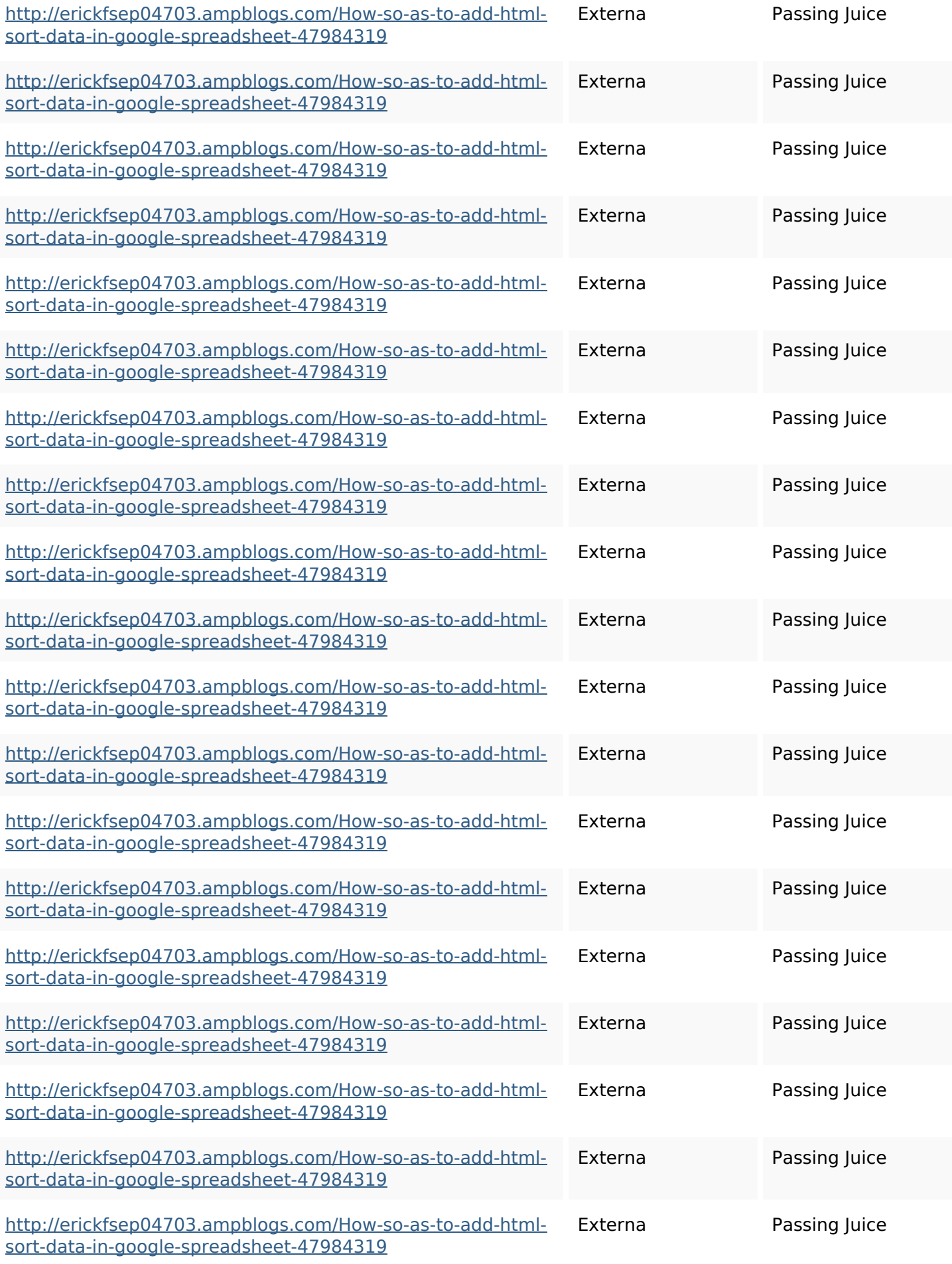

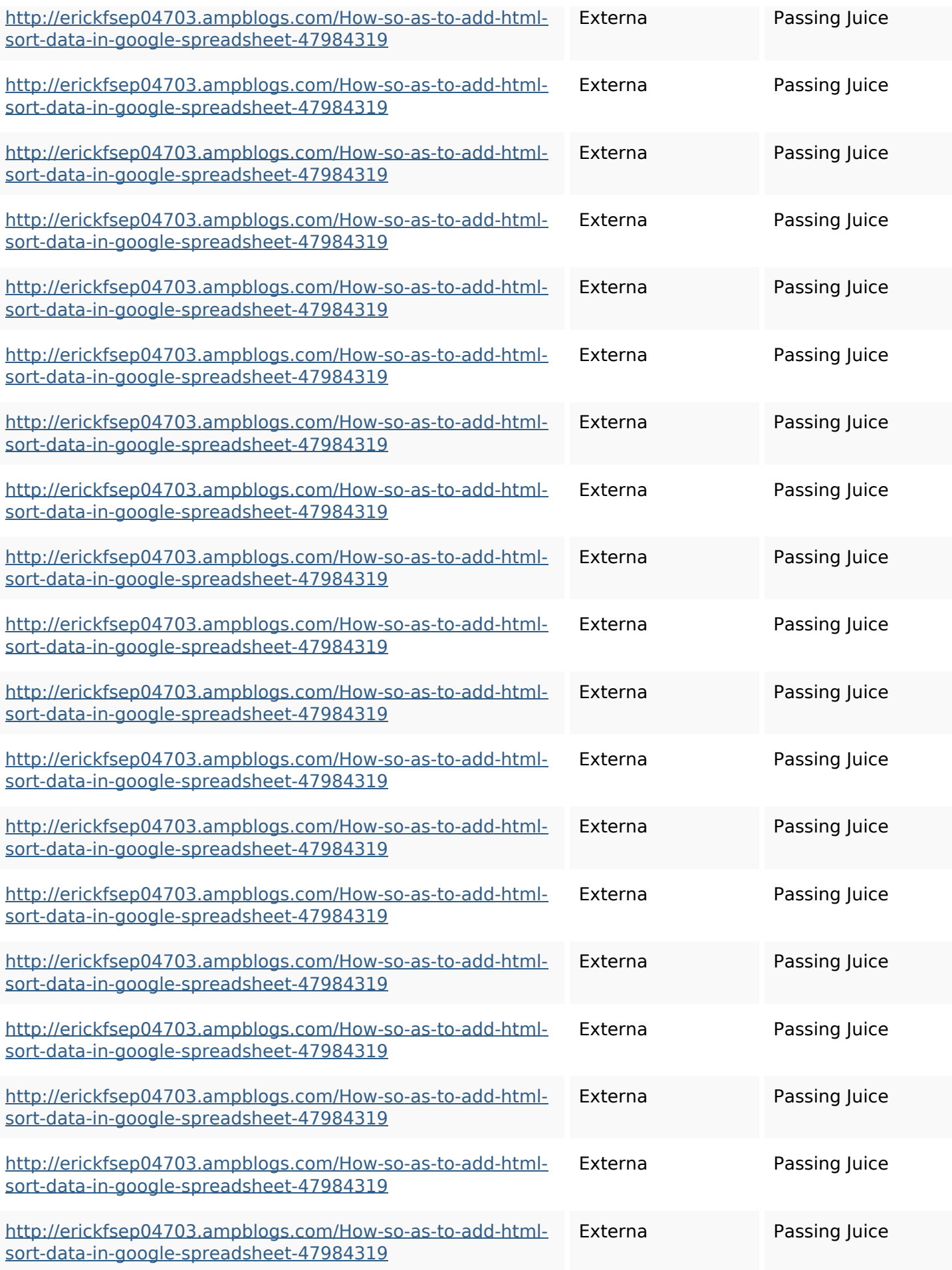

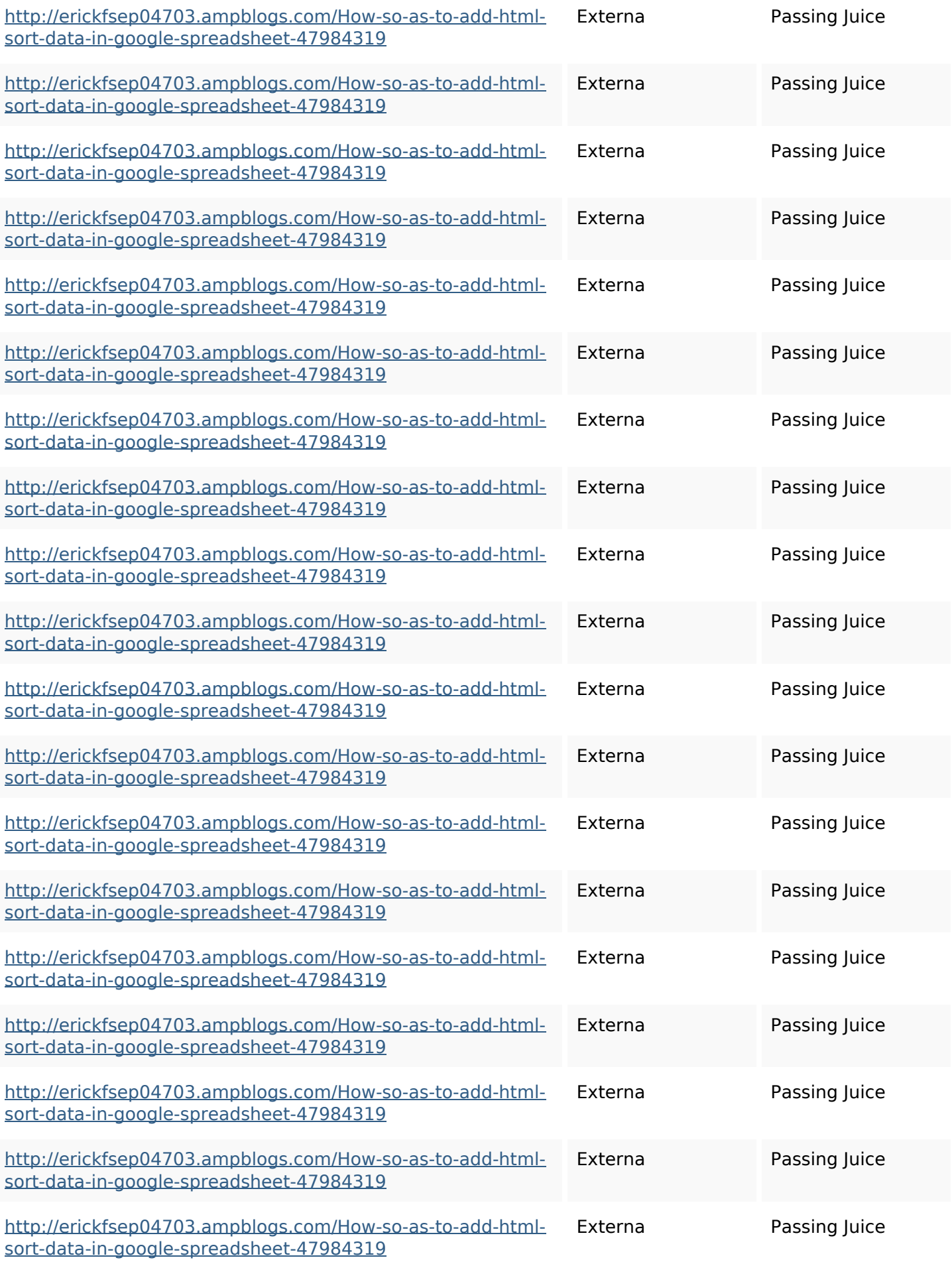

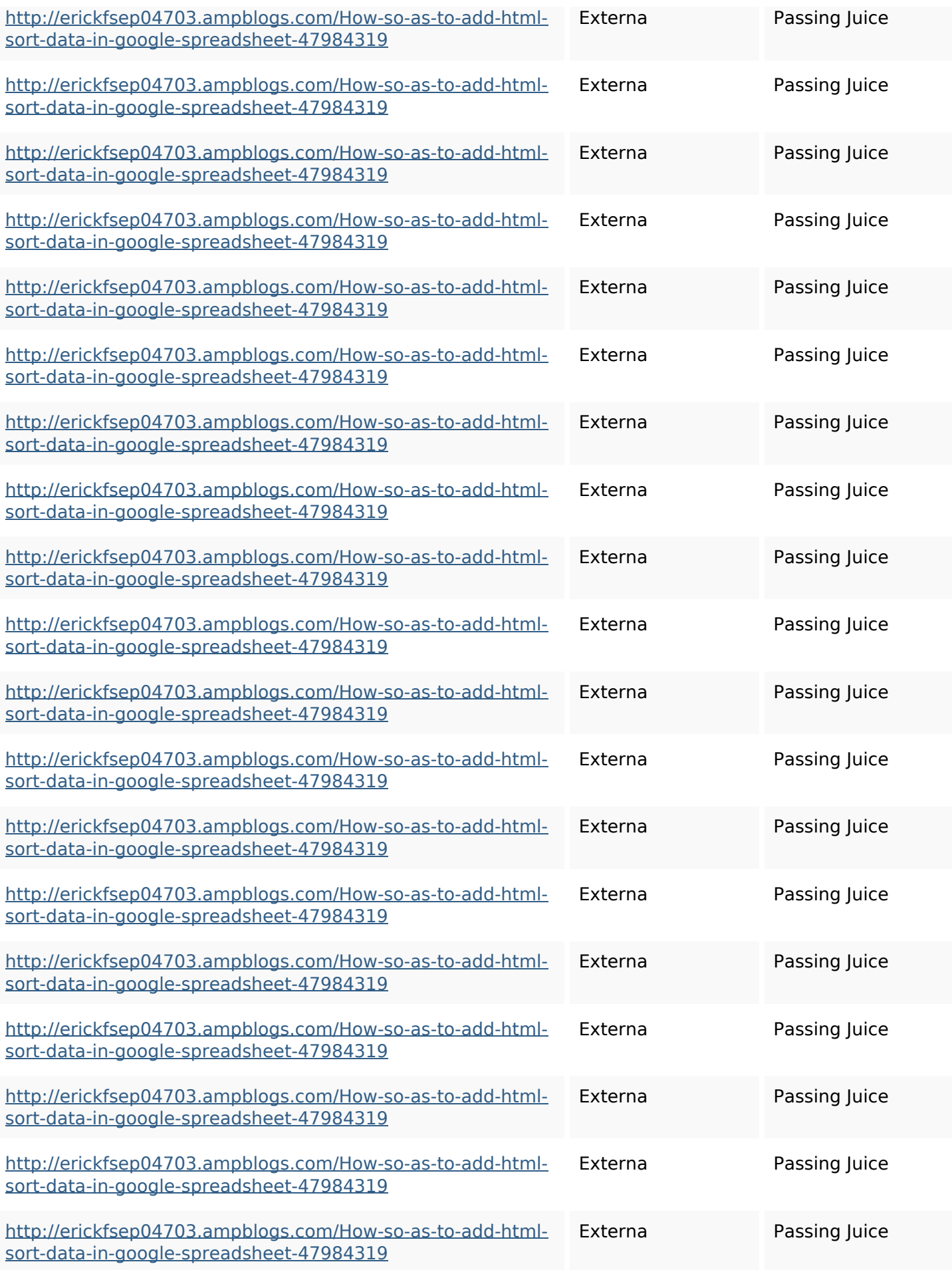

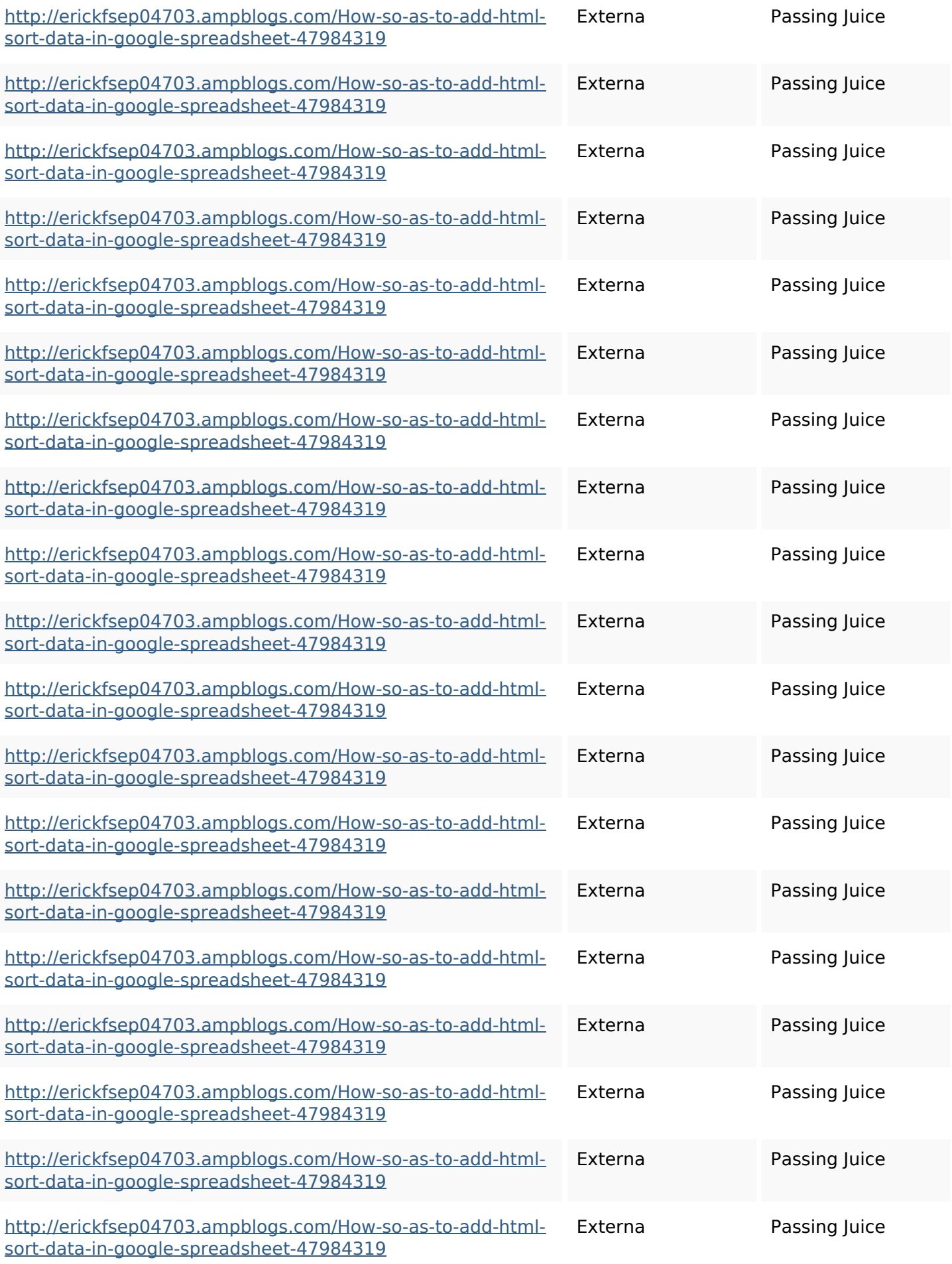

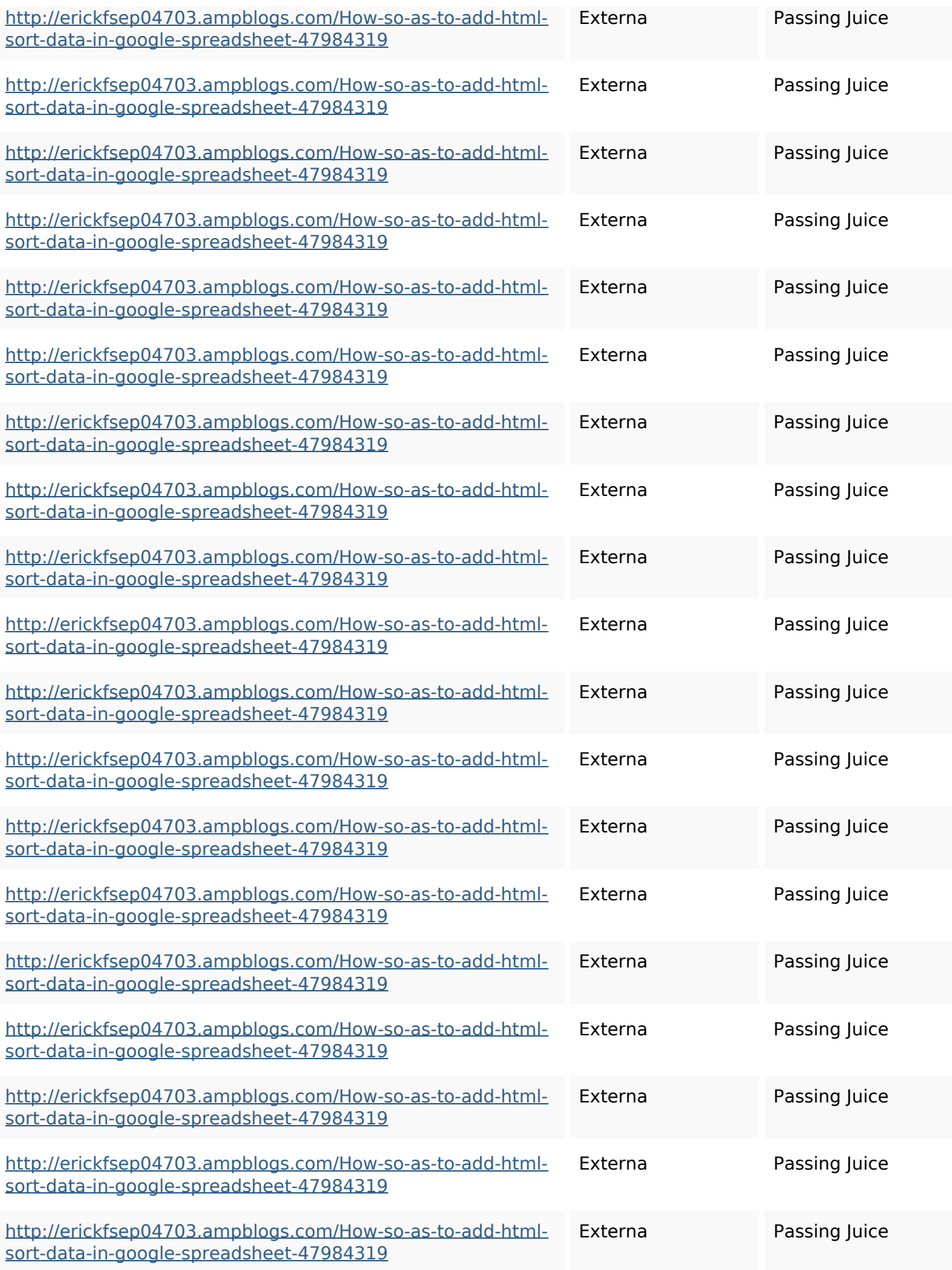

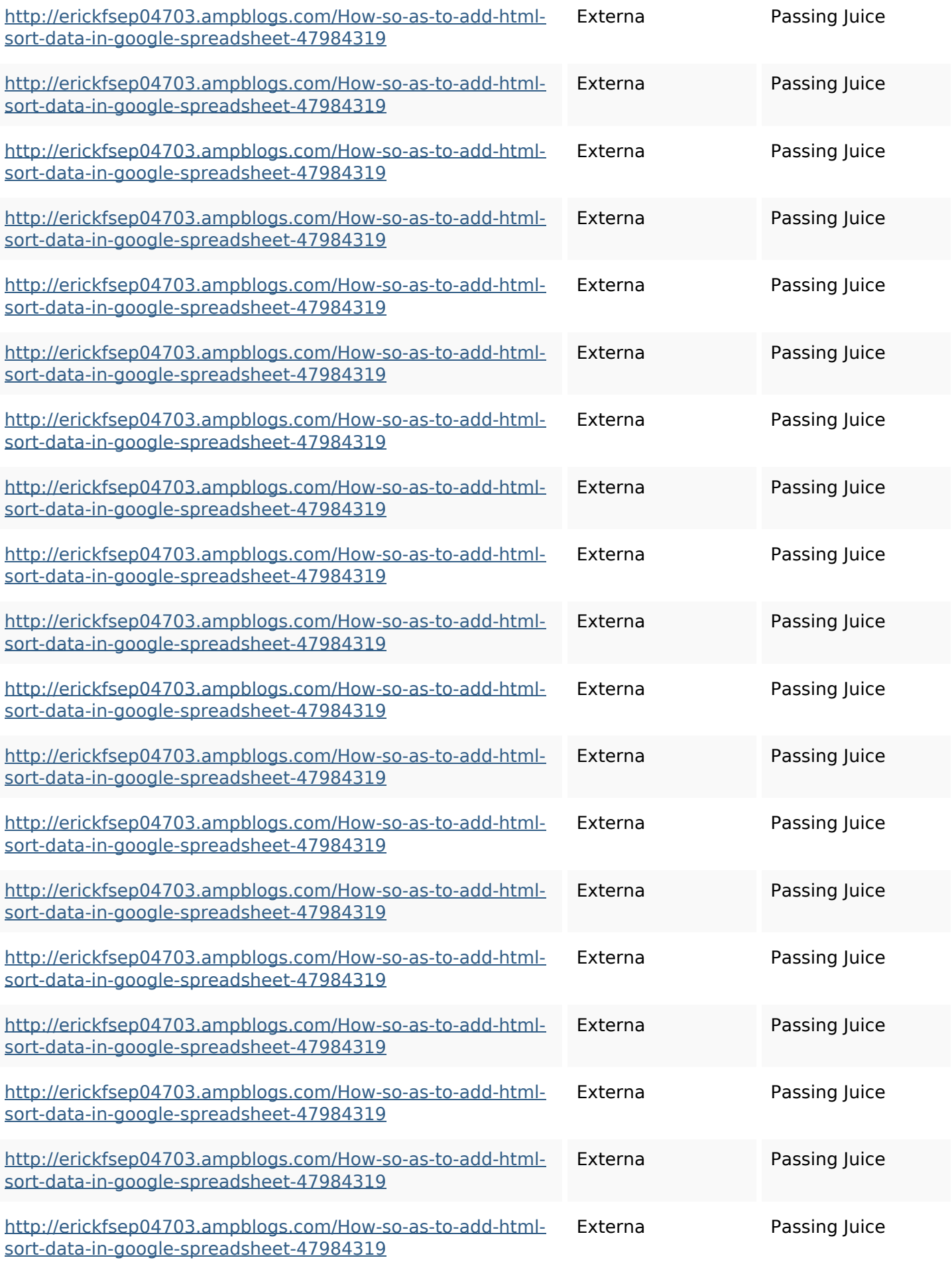

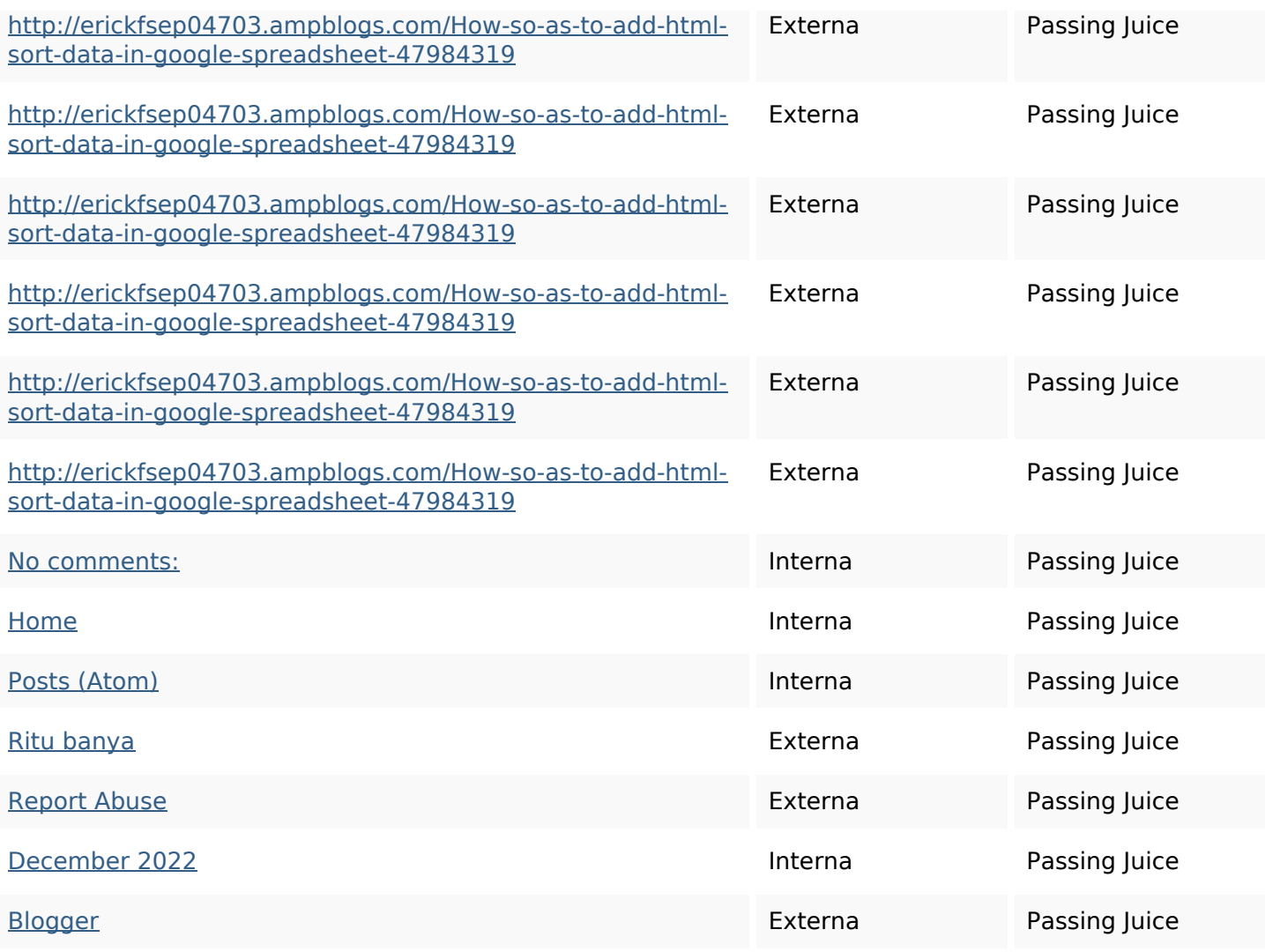

# **SEO Nyckelord**

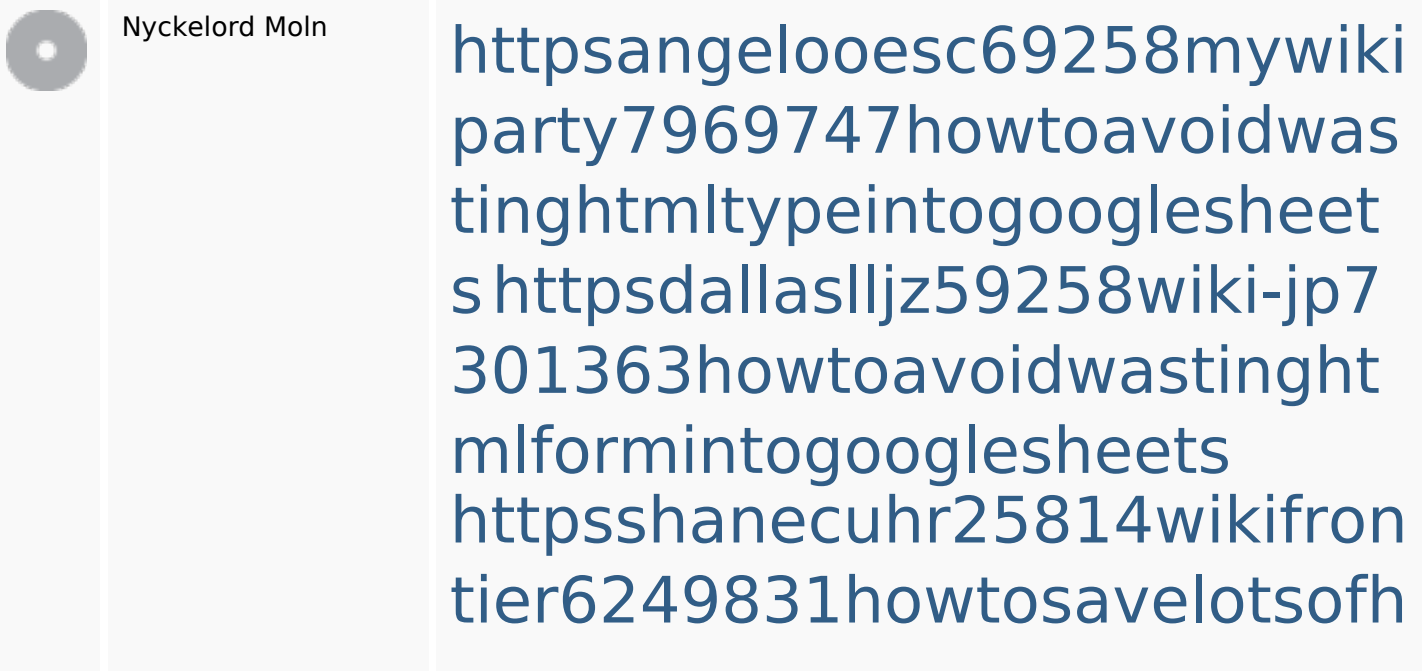

#### **SEO Nyckelord**

tmlkindintogooglesheets httpsmylesvmal93581tnpwiki 4911916howtosavehtmlsortin togooglesheets httpsaugustumzk92581scrap pingwiki3612507howtosavelo tsofhtmlsortintogooglesheets httpslandennzeh29529wikififf i7103670howtoavoidwasting htmlvarietyintogooglesheets httpskameronnnaj92581map pywiki5624026howtosavelots ofhtmlkindintogooglesheets httpsbeckettcvmx58576wikin structions8747298howtosave htmltypeintogooglesheets httpsgriffinxnbl03692wikiworl dstock5809183howtoavoidwa stinghtmlkindintogooglesheet s

httpsdeannhuf81470eqnextw iki3056743howtosavelotsofht mlkindintogooglesheets

# **Nyckelord Konsistens**

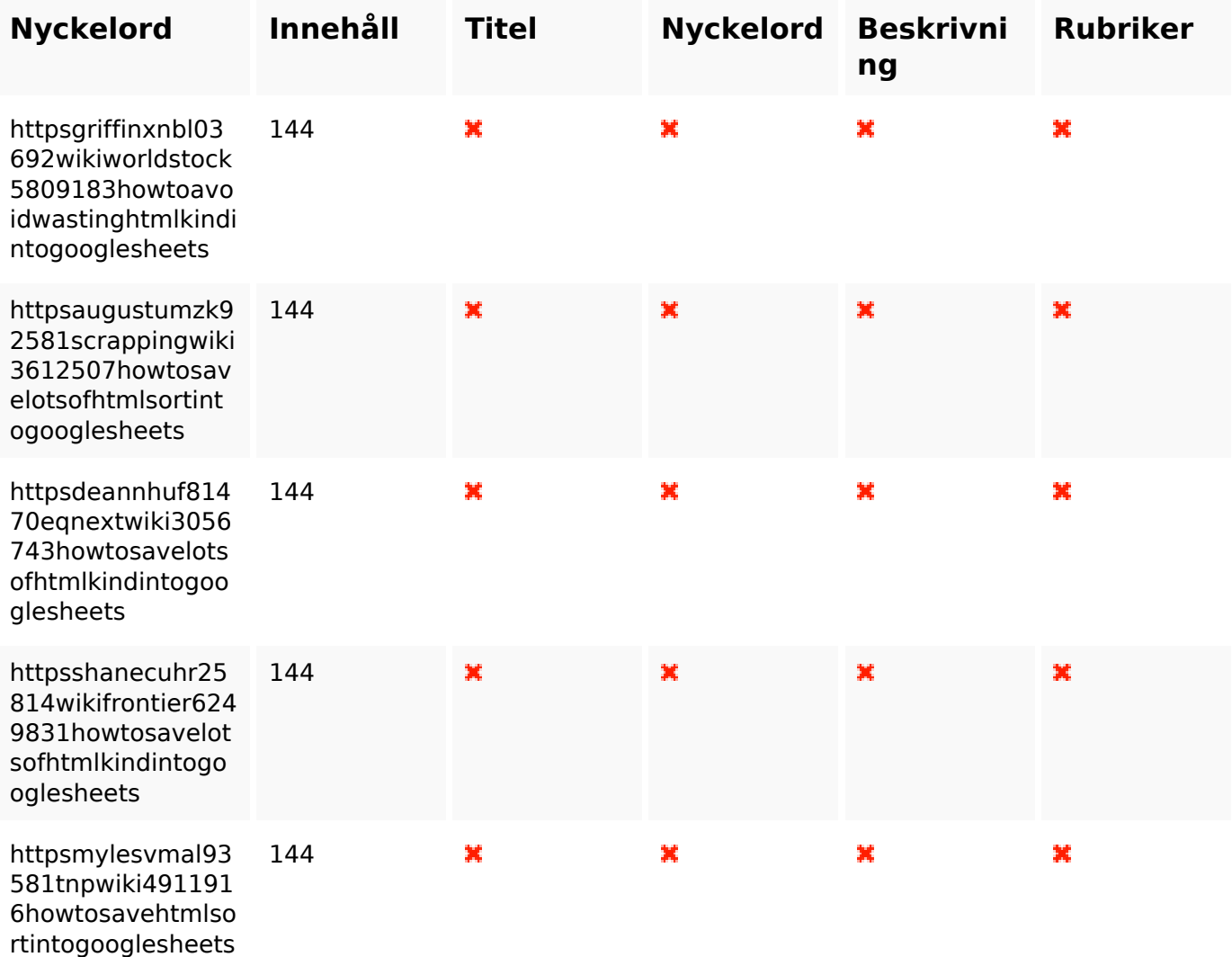

### **Användbarhet**

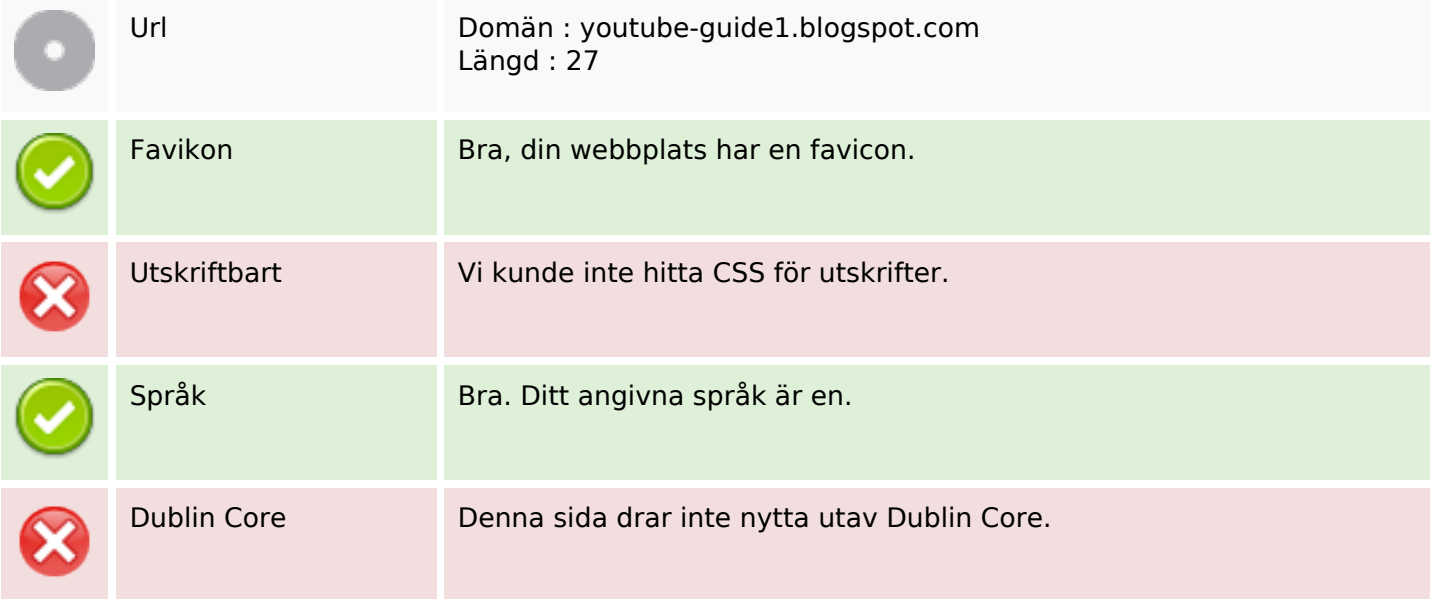

### **Dokument**

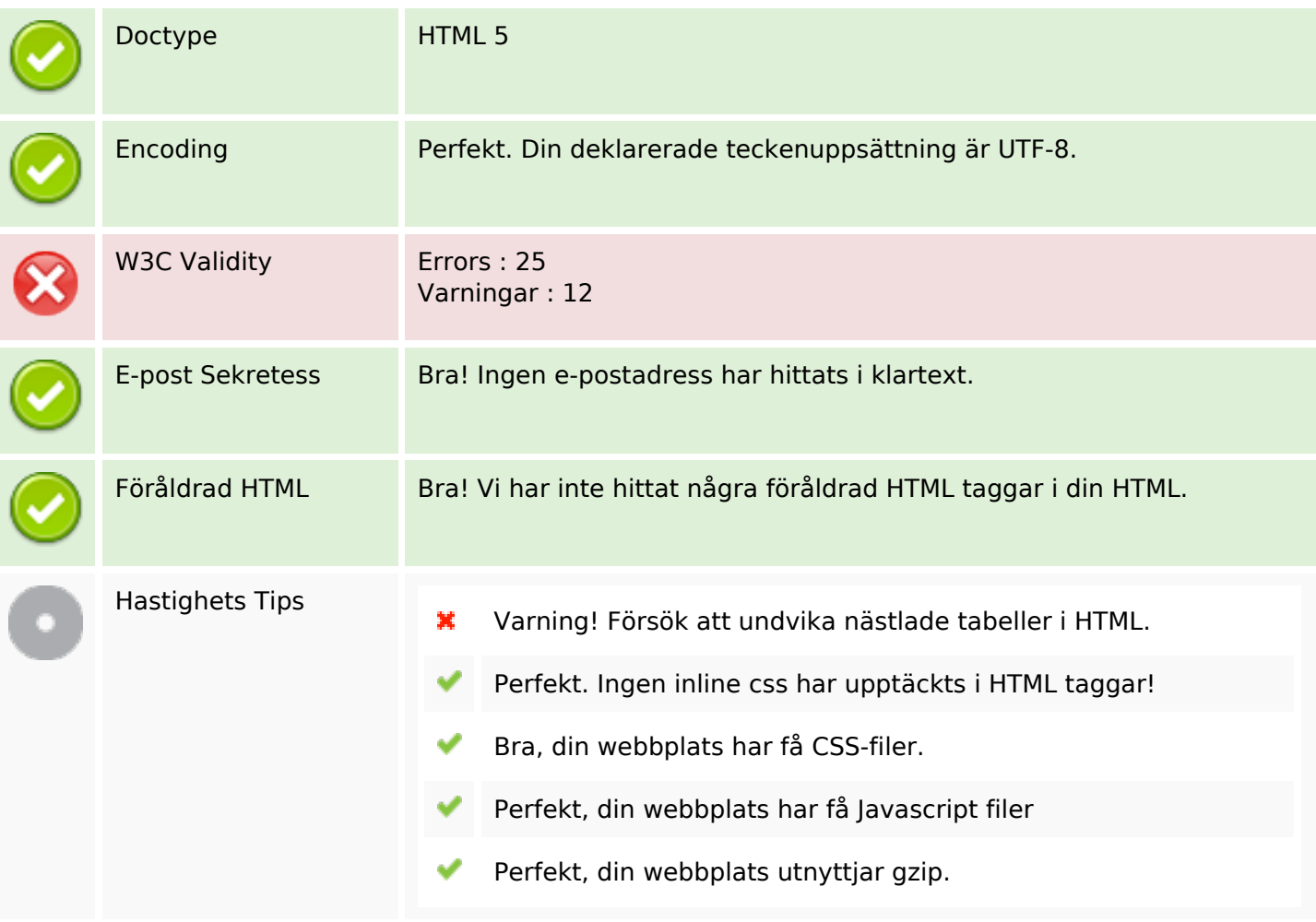

### **Mobil**

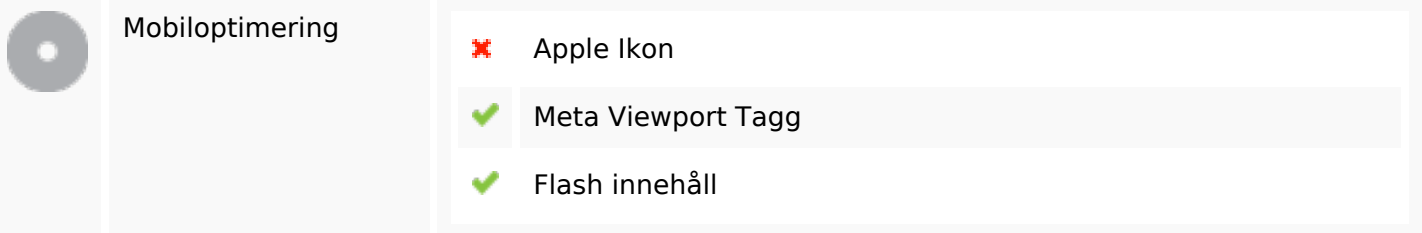

### **Optimering**

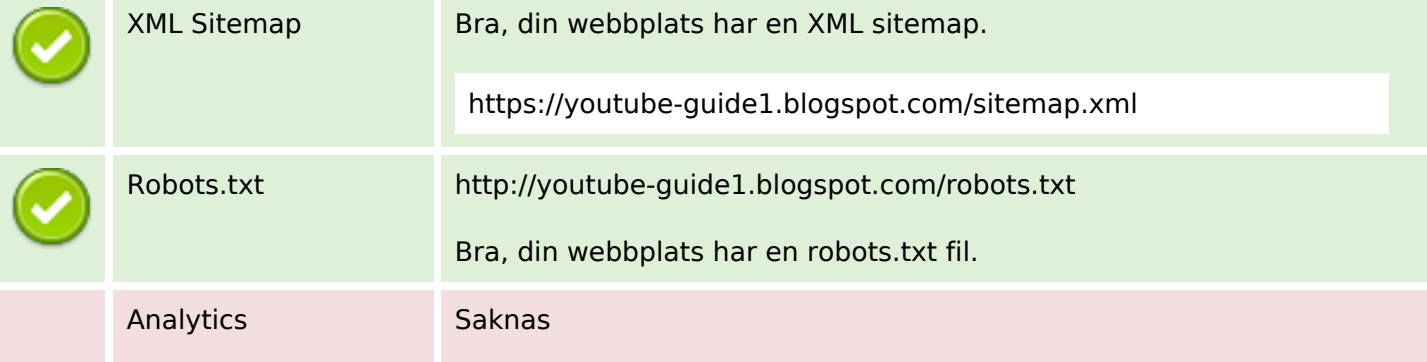

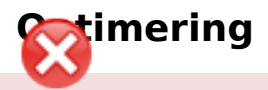

Vi hittade inte någon analysverktyg på din webbplats.

 Webbanalys program kan mäta besökare på din webbplats. Du bör ha minst ett analysverktyg installerat, men det kan också vara en bra ide att installera två för att dubbelkolla uppgifterna.